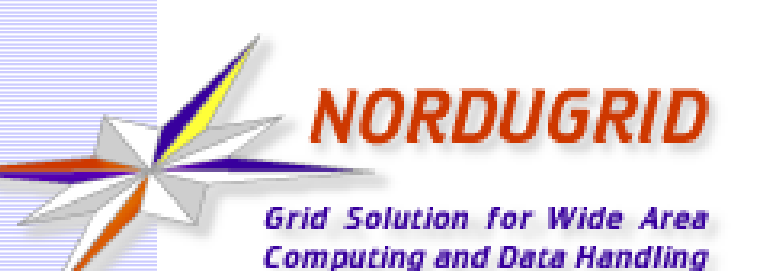

#### **Working with RunTime Environments**

#### Understanding RTEs in ARC6

Andrii Salnikov

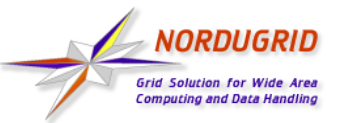

#### **RunTime Environments**

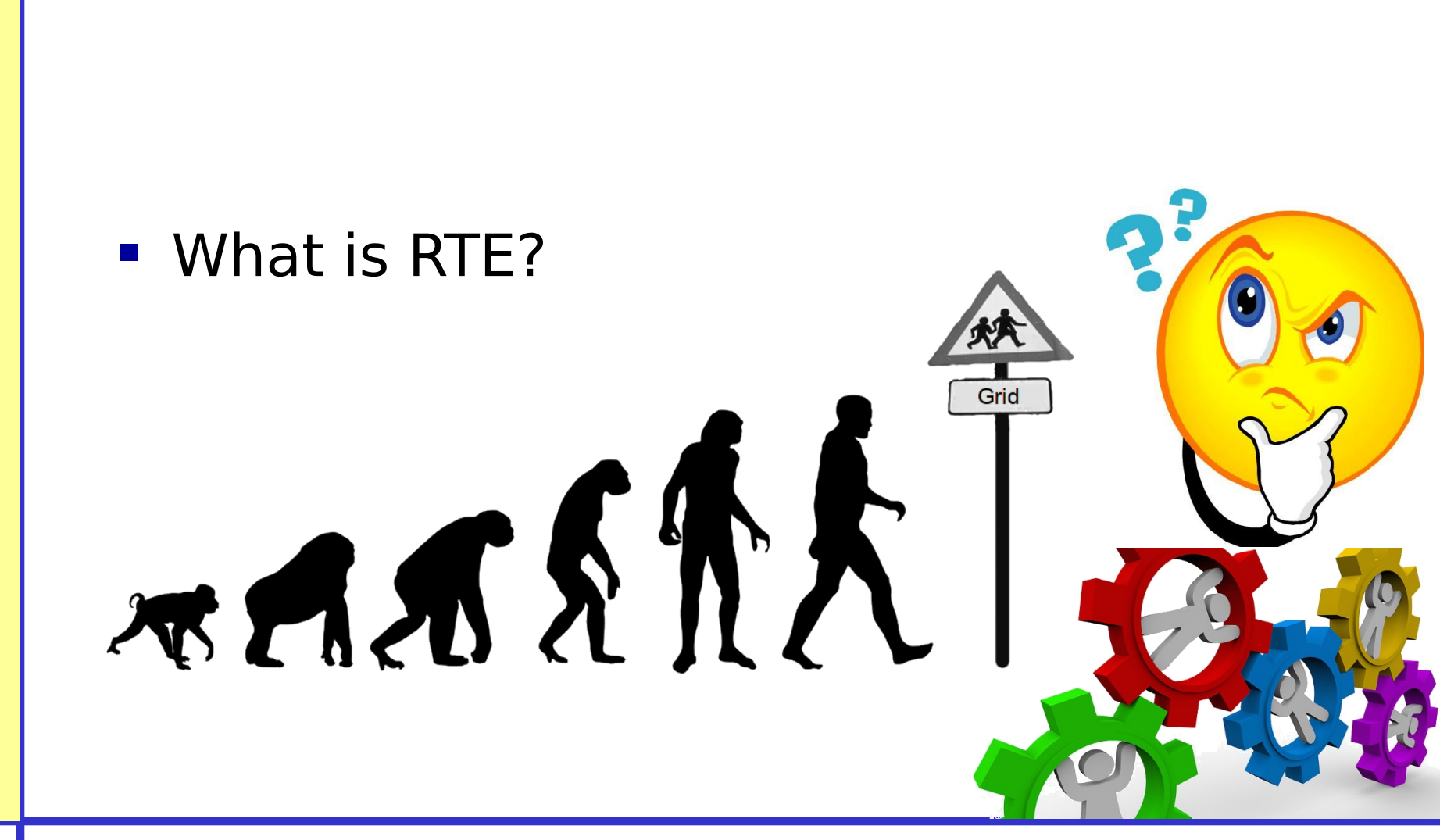

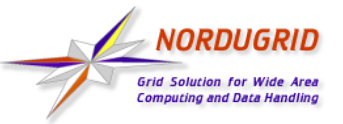

## The **named reference** to the same

- feature (ENV/PROXY)
- resource (ENV/GPU)
- software (APPS/HEP/ATLAS)
- etc

#### that is **available** on the resource providers **using the same interface** despite **possibly different internal implementation**

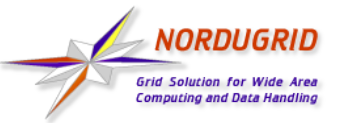

## **RTEs Functions**

### **Advertising**

– indicate the available environment to be requested by end-users

## **• Modifying job environment**

- flexibly contextualize job execution environment
	- software or workflow-specific paths
	- tools
	- libraries
	- environmental variables
	- dynamic content
	- etc

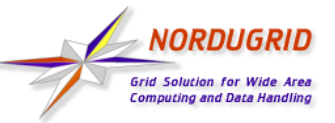

## **Advertising RTEs**

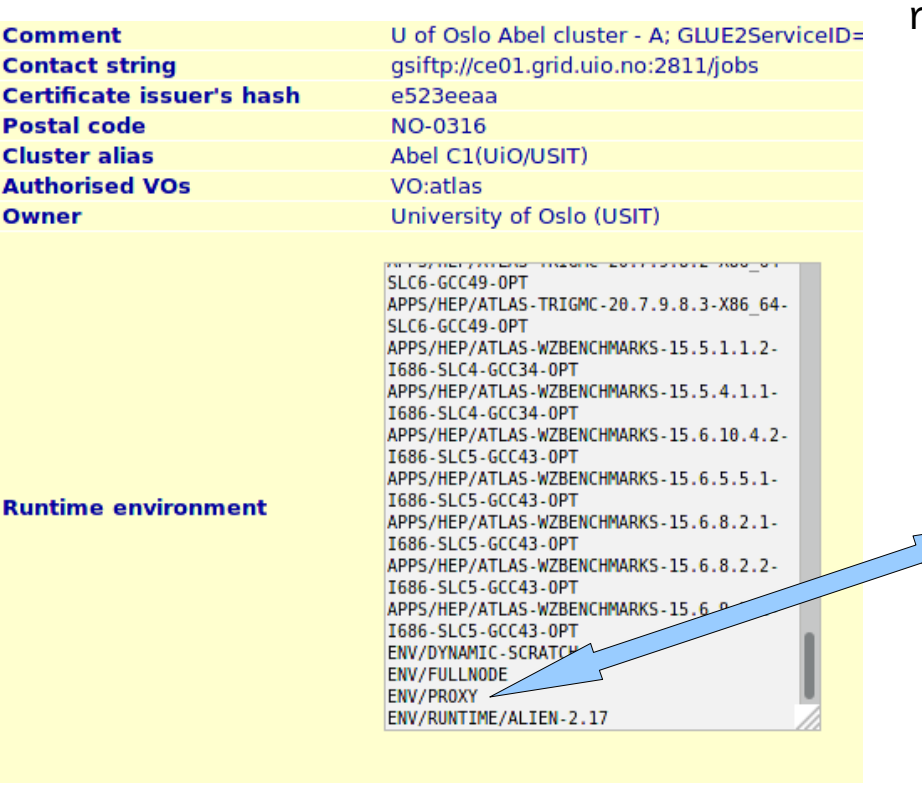

 <ActivityIdentification> <Name>org.nordugrid.ARC-CEresult-ops</Name> </ActivityIdentification> <Application> <Executable> <Path>job.sh</Path> </Executable> <Output>stdout.txt</Output> <Error>stderr.txt</Error> </Application> <Resources> **<RuntimeEnvironment> <Name>ENV/PROXY</Name> <Version/> </RuntimeEnvironment>** <QueueName>grid\_rt</QueueName> <WallTime>600</WallTime> <IndividualPhysicalMemory> 536870912 </IndividualPhysicalMemory> **Versioning:** (runTimeEnvironment**>=**"APPS/HEP/ATLAS-20.1.0.1")

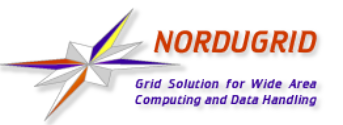

# **Modifying job environment**

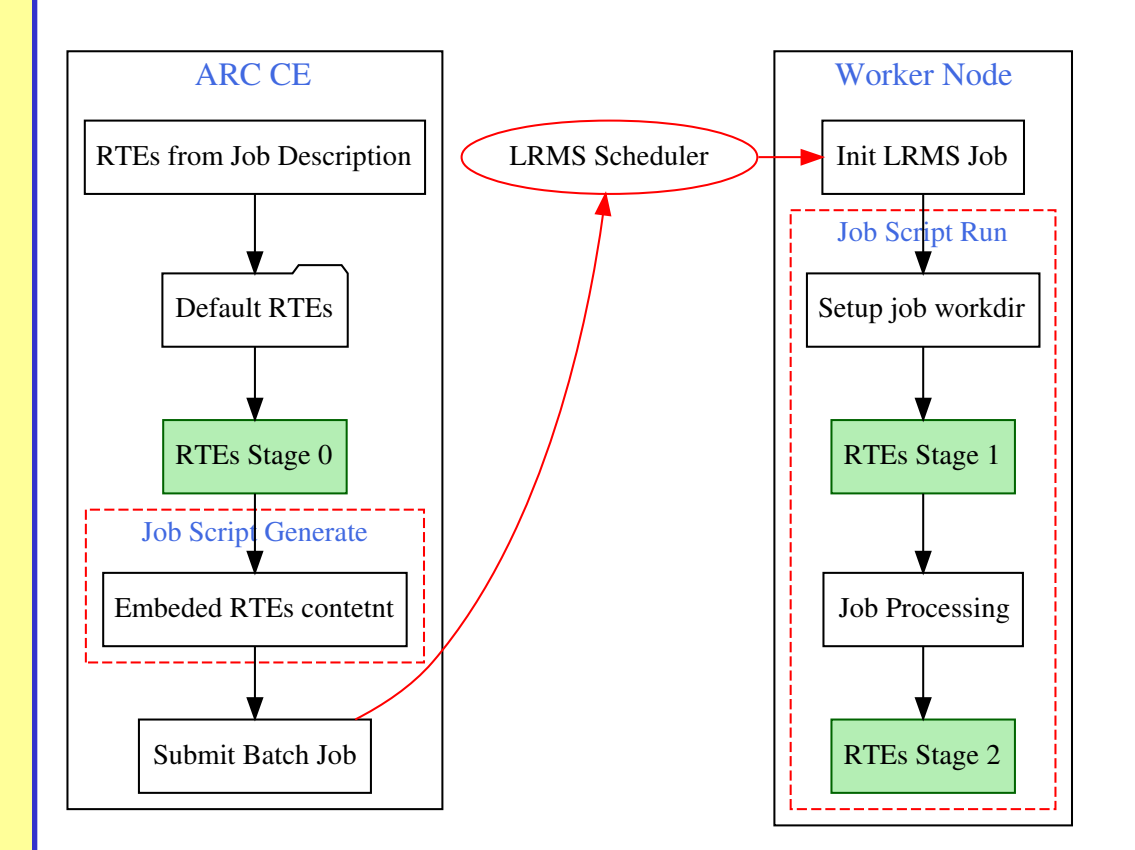

- BASH script
- **\$1** used to indicate stage
	- $-$  0 (ARC CE)
	- 1 (pre WN)
	- 2 (post WN)
- Pre- and postinvocations are embedded into jobscript

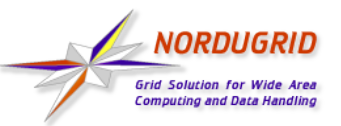

## **Operating RTEs**

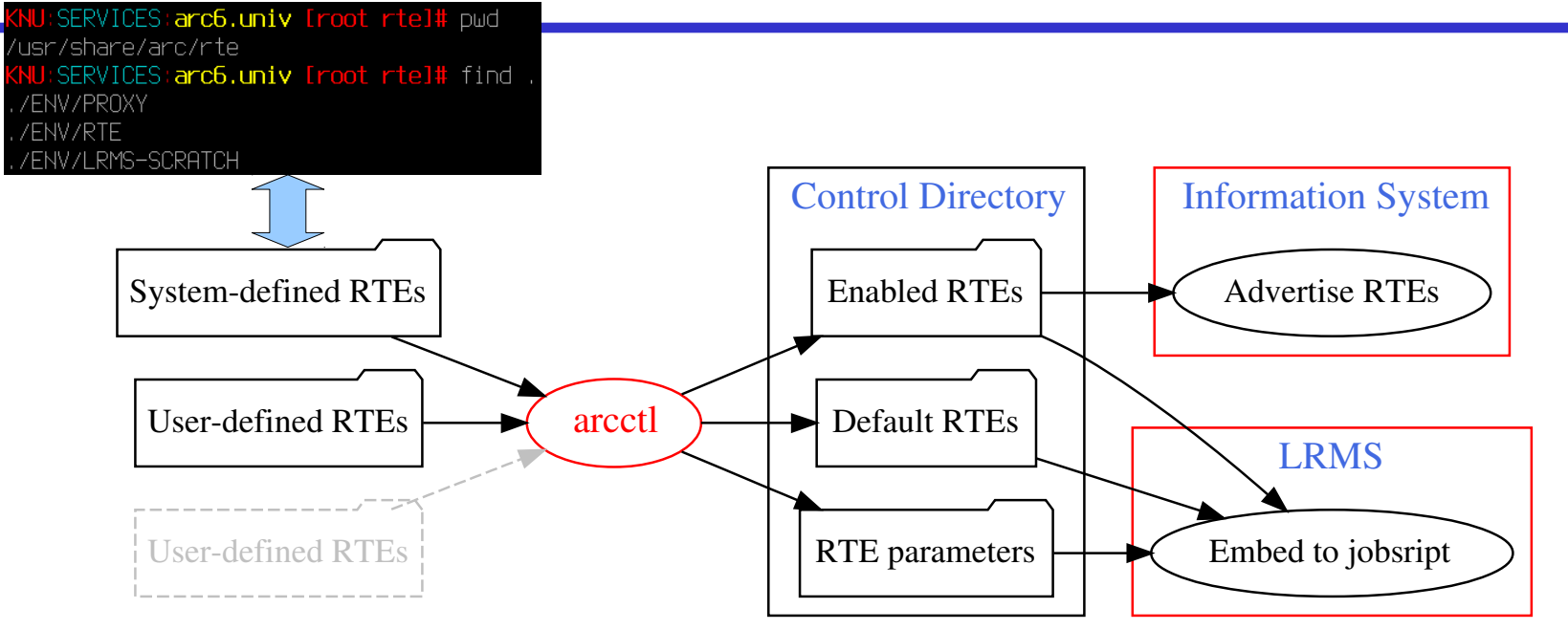

- **RTE** name is derived from file path
- RTE directories **are local** to ARC CE and **SHOULD NOT be shared** with WNs
- User-defined: **runtimedir** in **[arex]** block (multivalued)

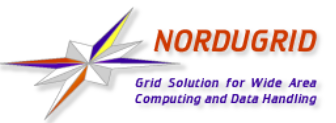

## **Enabling RTEs**

- All installed RTEs are **disabled by default**
- Enable to **advertise** and **use on-demand**
- **Enable:** 
	- by name:
		- •arcctl rte enable ENV/PROXY
	- by path:
		- •arcctl rte enable
			- /usr/share/arc/rte/ENV/PROXY
	- by wildcard name:
		- •arcctl rte enable
			- APPS/HEP/ATLAS-\*-X86\_64-\*-\*

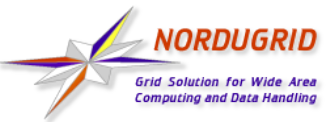

## **Dummy RTEs**

- **Advertising only** case
- **RTE** name not limited to installed files
- **Enable:** 
	- using "--dummy" argument
		- arcctl rte enable APPS/MYAPP --dummy

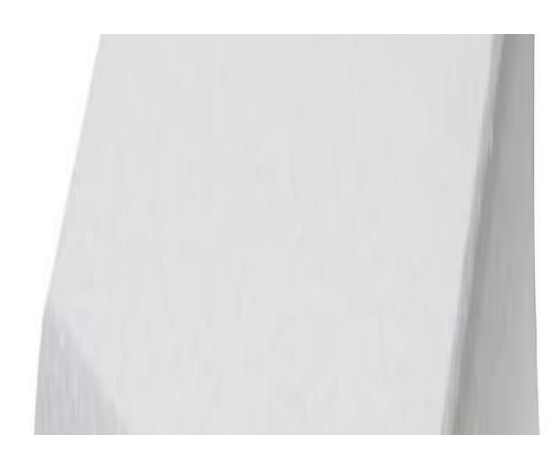

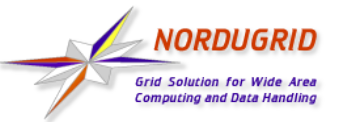

## **Default RTEs**

- **BID Modifying job environment only case**
- Added to **EVERY job** coming to ARC CE
- **No advertising**
- Make RTE default:
	- arcctl rte default ENV/LRMS-SCRATCH
- The same *by-name, by-path* and *by*wildcard can be used

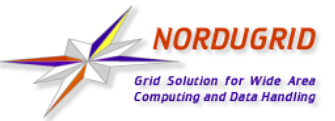

- **Address heterogeneity in the simple** cases
- Example: **ENV/PROXY** RTE transfers the **proxy-certificate** (and **optionally CA certificates**) to the WN

```
[root ~]# arcctl rte params-get ENV/PROXY
COPY_CACERT_DIR=No
[root ~]# arcctl rte params-get ENV/PROXY --long
COPY_CACERT_DIR = No If set to Yes, CA certificate dir 
will be copied to the session directory along with proxy 
certificate (allowed values are: Yes,No)
[root ~]# arcctl rte params-set ENV/PROXY COPY_CACERT_DIR Yes
```
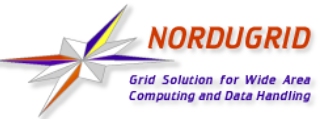

#### **List available RTEs**

#### **[root ~]#** arcctl rte list *<output omitted>* APPS/HEP/ATLAS-20.8.0-X86\_64-SLC6-GCC48-OPT (user, enabled) APPS/HEP/ATLAS-20.8.1-X86\_64-SLC6-GCC48-OPT (user, enabled) APPS/HEP/ATLAS-20.8.2-X86\_64-SLC6-GCC49-OPT (user, enabled) *<output omitted>* ENV/LRMS-SCRATCH (system, default) ENV/PROXY (system, masked, disabled) ENV/PROXY (user, enabled) ENV/RTE<br>ENV/RUNTIME/ALIEN-2.17 (user, enabled) ENV/RUNTIME/ALIEN-2.17<br>VO-biomed-CVMES  $(dummy, enabled)$

#### **[root ~]#** arcctl rte list --enabled

*<output omitted>* APPS/HEP/ATLAS-20.8.2-X86\_64-SLC6-GCC49-OPT ENV/PROXY ENV/RUNTIME/ALIEN-2.17 VO-biomed-CVMFS

#### **[root ~]#** arcctl rte list --long

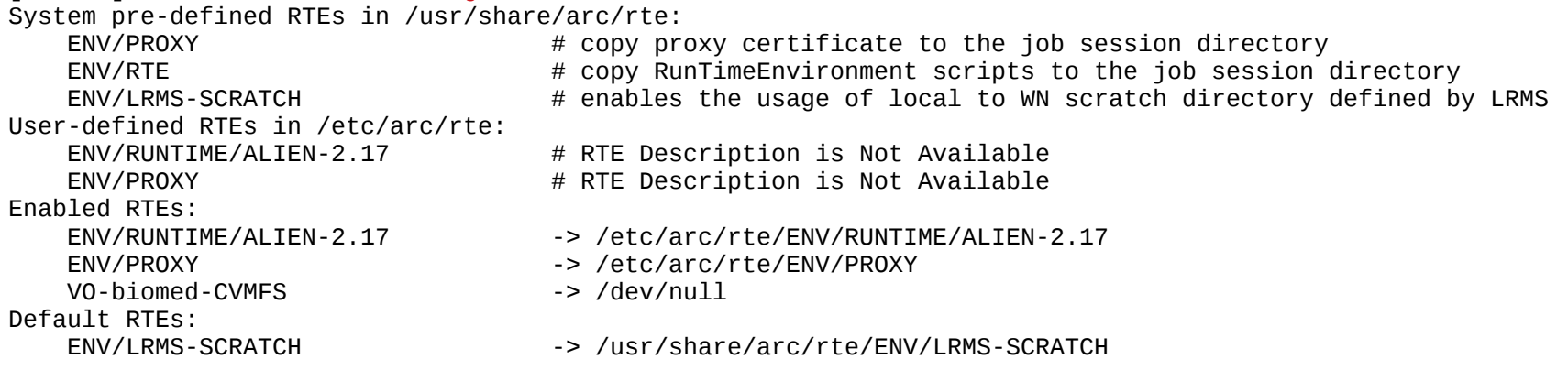

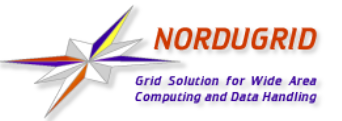

- **ENV/PROXY** 
	- copy proxy and CA certs (optionally) to WN
- **ENV/RTE** 
	- copy RTE scripts to WN
- **ENV/LRMS-SCRATCH** 
	- define local scratch (move files to local to WN disk) that created dynamically by LRMS

**[root ~]#** arcctl rte cat ENV/LRMS-SCRATCH SCRATCH\_VAR="LOCALTMP" # description: enables the usage of local to WN scratch directory defined by LRMS # param:SCRATCH\_VAR:string:WORKDIR:Variable name that holds the path to job-specific WN scratch directory SCRATCH\_VAR="\${SCRATCH\_VAR:-WORKDIR}" if  $\lceil$  "x\$1" = "x0" ]; then RUNTIME\_LOCAL\_SCRATCH\_DIR="\\${\${SCRATCH\_VAR}}" fi

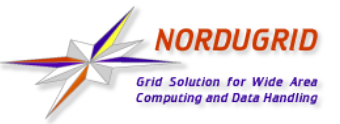

- **Enabled RTEs can be disabled:** – arcctl rte disable ENV/PROXY
- **Similar operation for default RTEs:** 
	- arcctl rte undefault ENV/LRMS-SCRATCH
- The same by-name, by-path and bywildcard can be used

#### **Thank you for your attention!**

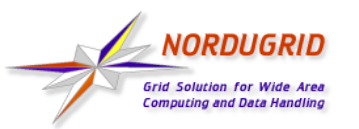

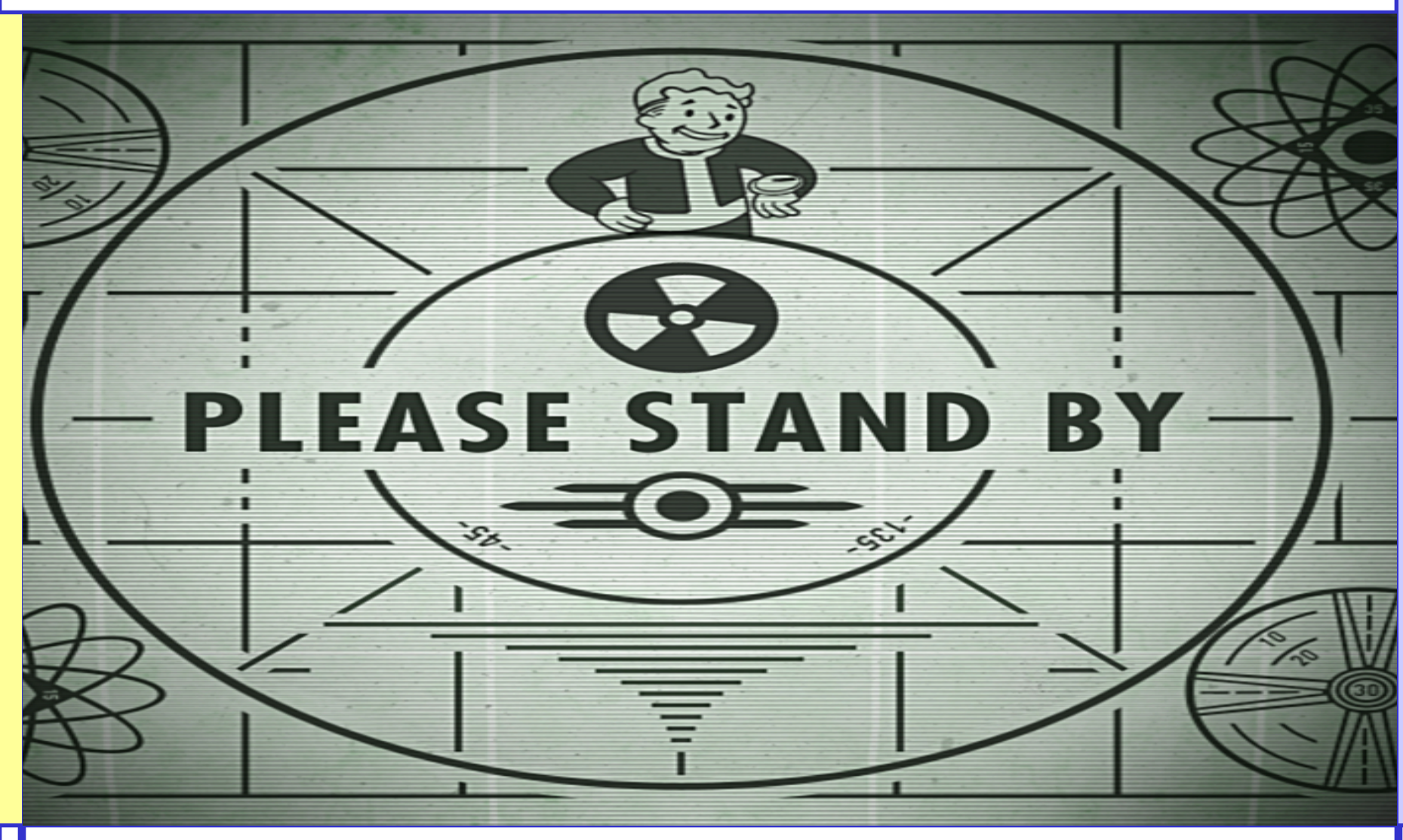